## **Competitive Labor Market**

 $\geq$ **(1.11)**  $\geq$ **(1.8) (1.5)** O **subs(data,LaborDemand[industry]); (1.10)** O **Revenue := {R=p\*q};** > MarginalRevenueProduct := {MRPL=diff(subs(Revenue,Production, **(1.4) (1.1) (1.3)** O **LaborDemand[industry] := solve(%,{w});** > restart; **(1.12)**  $>$  Employment[industry] := { L = N\*L[f]}; **(1.9)**  $\geq$ **(1.14) (1.2) (1.13)** O **data := {N=100,p=10,a[m]=80,b[m]=1/40,a[f]=-20,b[f]=1/10, g**  $\geq$  $>$  Supply[men] := {w[m]=a[m]+b[m]\*L[m]}; **(1.6) (1.7)** > Marginal\_Product := {MPL = diff(subs(Production,q),L)};  $>$  Production :=  ${q = g[1]*L-g[2]*L*L};$  $\geq$ *Production* :=  $\{q = g_1 L - g_2 L^2\}$ *Marginal\_Product* :=  $\{MPL = g_1 - 2 g_2 L\}$ *Revenue* :=  ${R = p q}$ **R),L)};** *MarginalRevenueProduct* :=  $\{MRPL = p \ (g_1 - 2 \ g_2 L) \}$  **{w=MRPL};**  ${w = MRPL}$ **LaborDemand[firm] := subs(MarginalRevenueProduct,%);** *LaborDemand*<sub>firm</sub> :=  $\{w = p \mid g_1 - 2 g_2 L\}$ **employment[firm] := subs(L=L[f],solve(%,{L}));**  $emptyment_{firm} := \left\{ L_f = \frac{1}{2} \right\}$  $-w + p g_1$ *p g*<sup>2</sup>  $Employment_{industry} := \{L = N L_f\}$ **subs(employment[firm],Employment[industry]);**  $L=\frac{1}{2}$ 2 *N* ( $-w + p g_1$ *p g*<sup>2</sup>  $\textit{LaborDemand}_{industry} := \left\{ w = -\frac{\left(2 g_2 L - N g_1\right) p}{N} \right\}$ **[1]=30,g[2]=1/10};** *data* :=  $\left\{ N = 100, p = 10, a_m = 80, b_m = \frac{1}{40}, a_f = -20, b_f = \frac{1}{10}, g_1 = 30, g_2 = \frac{1}{10} \right\}$  $w = -\frac{1}{50}L + 300$ *Supply<sub>men</sub>* :=  $\{w_m = a_m + b_m L_m\}$  $\texttt{Supply[woman]} := \{w[f] = a[f] + b[f] * L[f]\};$ 

$$
Supply_{women} := \{ w_f = a_f + b_f L_f \}
$$
\n(1.14)

$$
\text{Supply}[\text{both}] := \left\{ \mathbf{L} = \mathbf{L}[\mathbf{f}] + \mathbf{L}[\mathbf{m}] \right\};
$$
\n
$$
\text{Supply}_{\text{both}} := \left\{ L = L_f + L_m \right\}
$$
\n(1.15)

 $\geq$ **Employment[men] := solve(subs(w[m]=w,Supply[men]),{L[m]});**

$$
Employment_{men} := \left\{ L_m = \frac{w - a_m}{b_m} \right\}
$$
\n(1.16)

O **Employment[women] := solve(subs(w[f]=w,Supply[women]),{L[f]})**

$$
Employment_{women} := \left\{ L_f = \frac{w - a_f}{b_f} \right\}
$$
\n(1.17)

> LaborSupply[industry] := solve(subs(Employment[men], **Employment[women],Supply[both]),{w});**

$$
LaborSupply_{industry} := \left\{ w = \frac{L b_f b_m + a_f b_m + a_m b_f}{b_m + b_f} \right\}
$$
\n(1.18)

> subs(data,LaborSupply[industry]);

 $\geq$ 

**;**

$$
\left\{ w = \frac{1}{50} \ L + 60 \right\} \tag{1.19}
$$

O **Equilibrium := solve(`union`(LaborDemand[industry], (1.20) LaborSupply[industry]),{w,L});**  $E_{H1}$  :  $\iint_R N(b_m p g_1 - a_f b_m - a_m b_f + b_f p g_1)$ 

Equilibrium := 
$$
\left\{ L = \frac{(m_1 - 5) + m_2 - m_3}{N b_f b_m + 2 b_m p g_2 + 2 b_f p g_2}, w \right\}
$$
\n
$$
= \frac{p (2 g_2 a_f b_m + 2 g_2 a_m b_f + g_1 N b_f b_m)}{N b_f b_m + 2 b_m p g_2 + 2 b_f p g_2} \right\}
$$
\n(1.20)

> subs(data, Equilibrium);

$$
\{L = 6000, w = 180\}
$$
 (1.21)

O **ps := %:**O **plots[implicitplot](subs(data,LaborSupply[industry]),L=3000. .10000,w=100..300,title="Supply",thickness=3, font= [Helvetica,bold,14],titlefont=[Helvetica,bold,16]);**

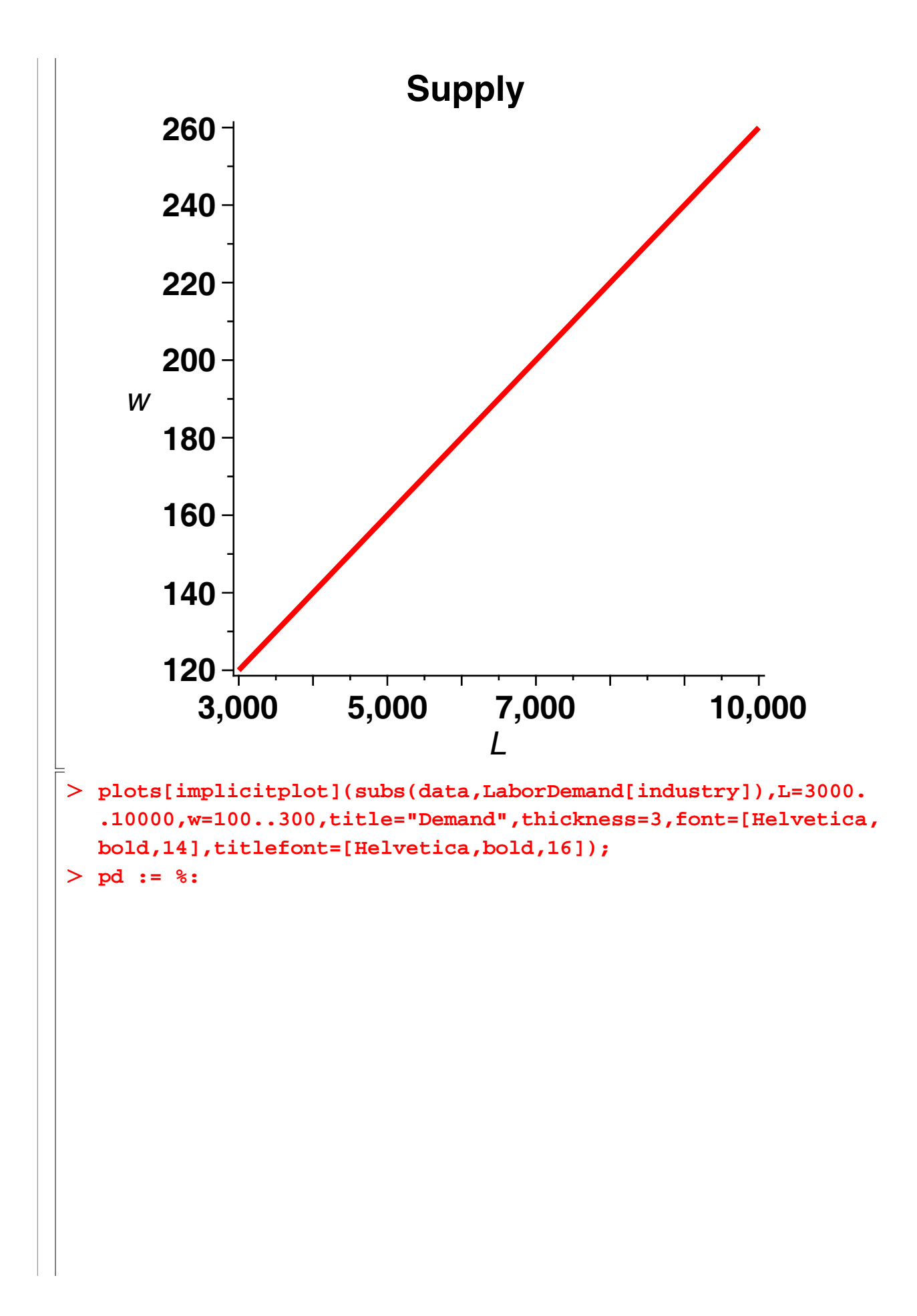

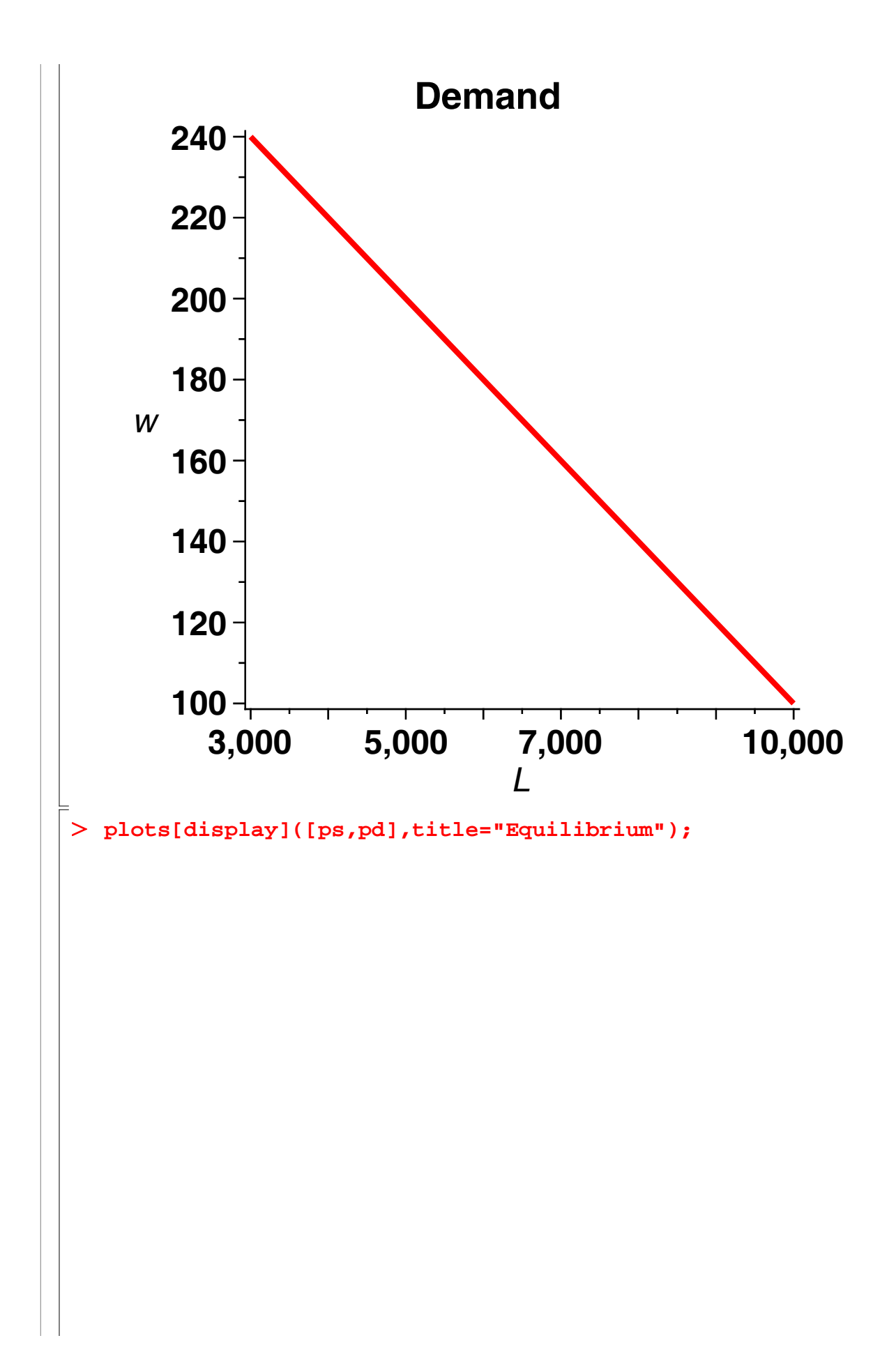

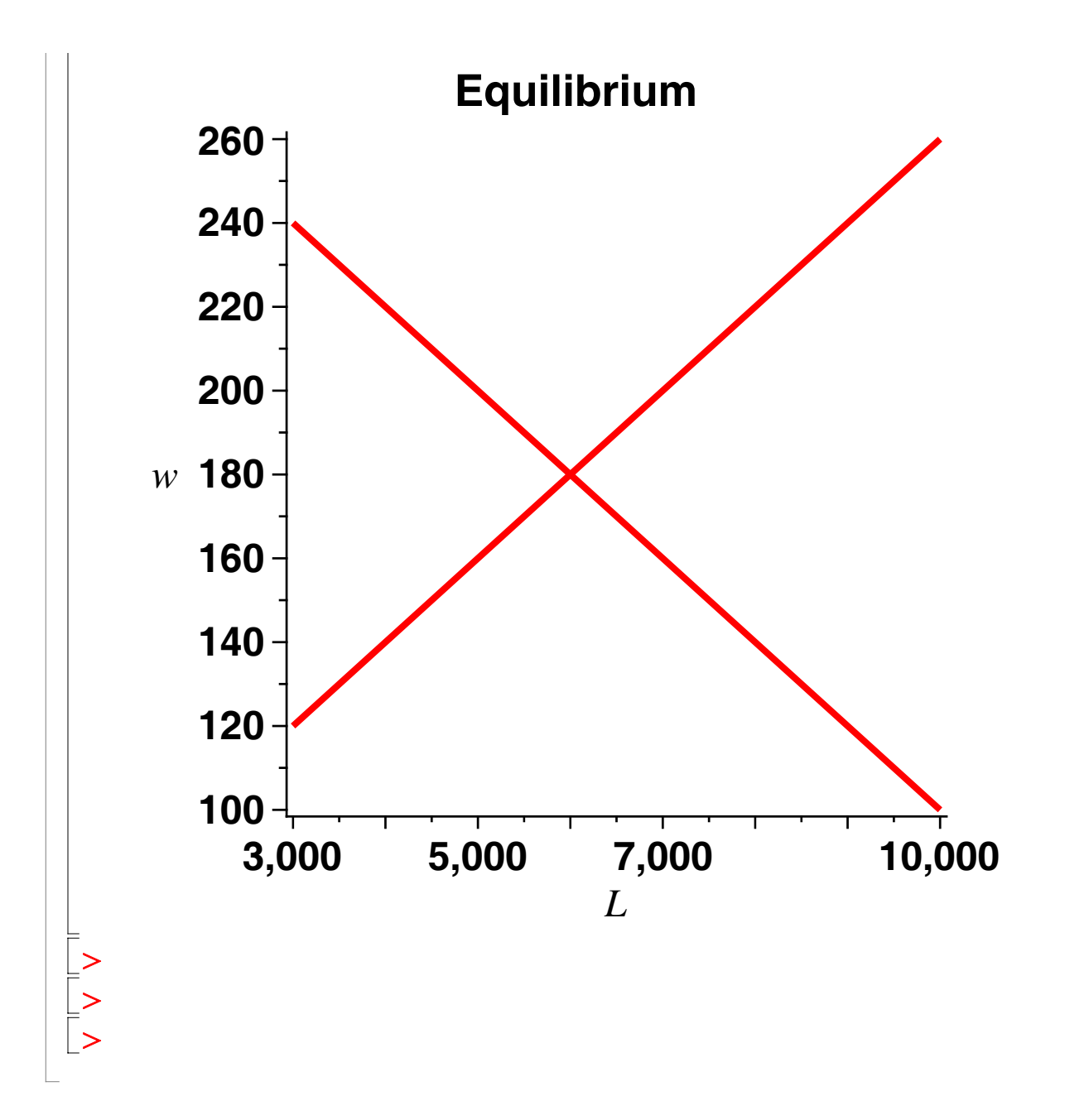

## **Labor Supply Details**

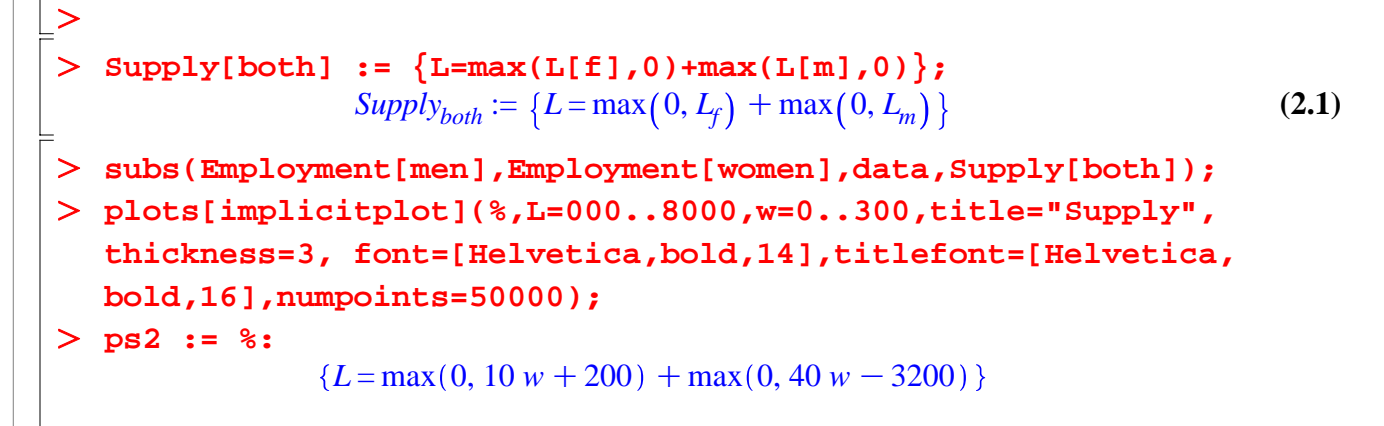

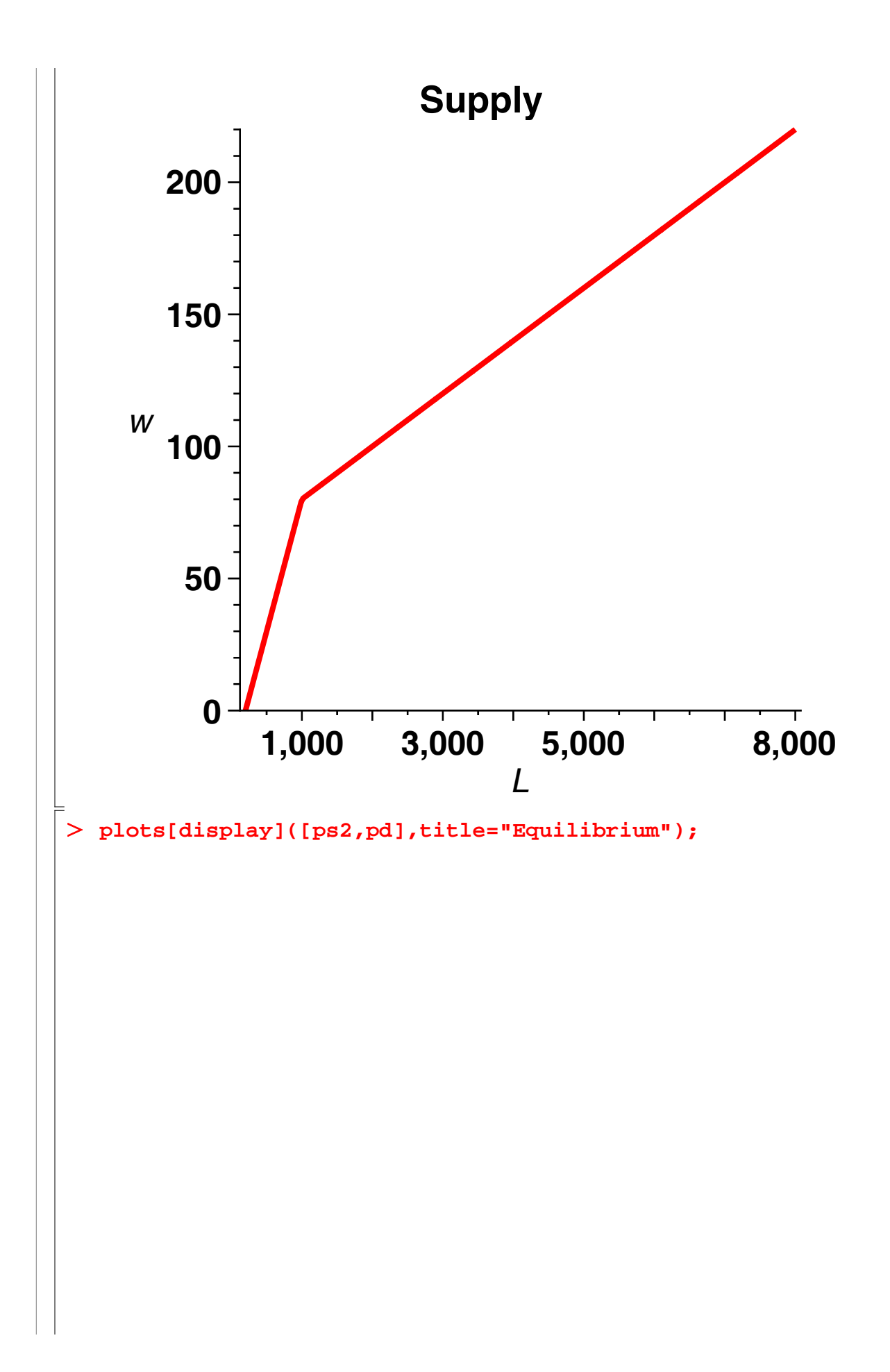

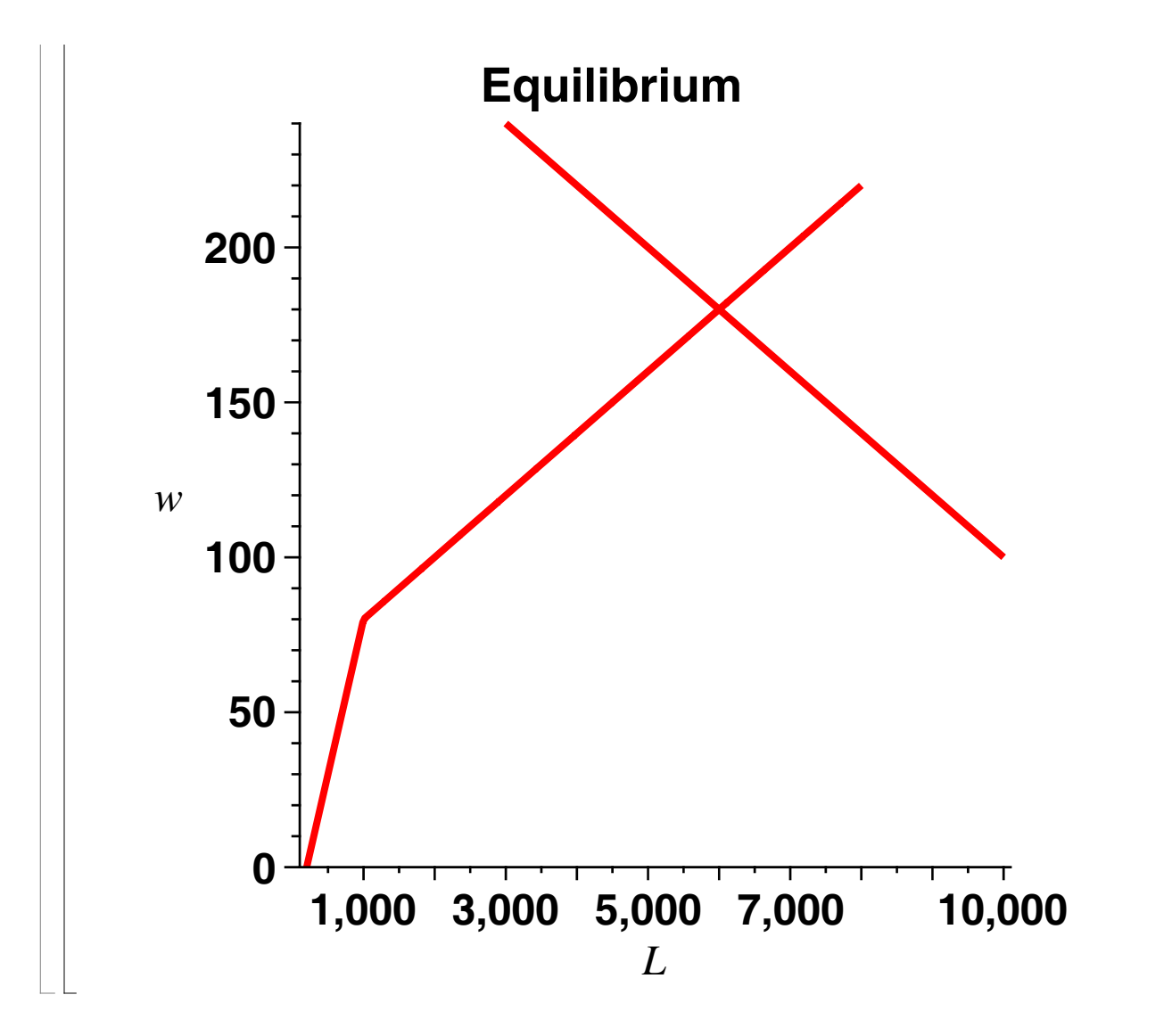

## **Monopsony**

$$
\text{LaborCost} := \{ \text{LC[m]} = \text{w[m]} * \text{L[m]}, \text{LC[f]} = \text{w[f]} * \text{L[f]} \} ;
$$
\n
$$
\text{LaborCost} := \{ LC_m = w_m L_m, LC_f = w_f L_f \} \tag{3.1}
$$

- **(3.2)**  $\geq$ **subs(Supply[men],Supply[women],LaborCost);**  $LC_m = (a_m + b_m L_m) L_m$ ,  $LC_f = (a_f + b_f L_f) L_f$
- **(3.3)** > MarginalLaborCost := {MLC[m] = diff(subs(%,LC[m]),L[m]),MLC  $[f] = diff(subs(*,LC[f]),L[f])$ ;  $MarginalLaborCost := \{MLC_m = 2 \ b_m L_m + a_m, MLC_f = 2 \ b_f L_f + a_f \}$

> MarginalRevenueProduct;

$$
{MRPL = p (g_1 - 2 g_2 L)}
$$
 (3.4)

- $\geq$ **(3.5) ProfitMax := {MLC[m]=MRPL,MLC[f]=MRPL};**  $ProfitMax := \{MLC_m = MRPL, MLC_f = MRPL\}$
- $\geq$ **subs(L=(L[m]+L[f])/N,MarginalRevenueProduct);**

**(3.6)**

$$
\begin{bmatrix}\nMRPL = p\left(g_1 - \frac{2g_2\left(L_m + L_f\right)}{N}\right)\n\end{bmatrix}
$$
\n(3.6)  
\n
$$
\begin{bmatrix}\n2b_mL_m + a_m = p\left(g_1 - \frac{2g_2\left(L_m + L_f\right)}{N}\right), 2b_fL_f + a_f = p\left(g_1 - \frac{2g_2\left(L_m + L_f\right)}{N}\right)\n\end{bmatrix}
$$
\n(3.7)  
\n
$$
\begin{bmatrix}\n2b_mL_m + a_m = p\left(g_1 - \frac{2g_2\left(L_m + L_f\right)}{N}\right), 2b_fL_f + a_f = p\left(g_1 - \frac{2g_2\left(L_m + L_f\right)}{N}\right)\n\end{bmatrix}
$$
\n(3.7)  
\n
$$
\begin{bmatrix}\nMonopsonyEmployment := solve(3, \{Ll[f_1, L[m] \})\}\nMonopsonyEmployment := solve(3, \{Ll[f_1, L[m] \})\}\n\end{bmatrix}
$$
\n(3.8)  
\n
$$
= \frac{1}{2} \frac{-b_fN a_m + p g_2 a_f - p g_2 a_m + p g_1 N b_f}{b_f p g_2 + b_m p g_2 + N b_f b_m}
$$
\n(3.9)  
\n
$$
\begin{bmatrix}\nSol[Monopsony] := eval(subs(data, 3))\n\end{bmatrix}
$$
\n(3.9)  
\n
$$
\begin{bmatrix}\nSol[Monopsony] := col(subs(data, 3))\n\end{bmatrix}
$$
\n(3.10)  
\n
$$
\begin{bmatrix}\nW_m = 150 \}, \{W_f = 100\}\n\end{bmatrix}
$$
\n(3.11)  
\n
$$
\begin{bmatrix}\nW_m = 220, MLC_f = 220\n\end{bmatrix}
$$
\n(3.12)  
\n
$$
\begin{bmatrix}\n\end{bmatrix}
$$
\n
$$
\begin{bmatrix}\n\text{wal(subs(data, sol[Monopsony], MarginalLaborCost, 3)}\n\end{bmatrix}
$$
\n(3.13)  
\n
$$
\begin{bmatrix}\n\end{bmatrix}
$$
\n
$$
\begin{bmatrix}\n\end{bmatrix}
$$
\n